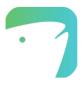

# Uploading Data to Ictio.org

## 1. Introduction

In addition to the mobile app, **Ictio includes a database and upload tool to register fish observations in the Amazon basin.** Developed as part of the <u>Citizen Science for the Amazon project</u>, the Ictio upload tool allows citizen scientists, natural resource managers, researchers, conservation practitioners and others, to share information on fish catches through a large database that integrates fish observations across the Amazon basin. Specifically, users can upload .csv tables that have information on species catches, location and date (for more details on specific variables see the <u>variable descriptions</u> below). To get a better idea of how to format your data, download the <u>sample data upload format</u> and the <u>data template without data</u>.

Data uploaded using <u>ictio.org</u> I can fit one of three protocols: catch protocol, market protocol and port protocol (for more details see the description of protocols below). By building a pan-Amazonian open access database, the project aims to catalyze the analyses of fish information that furthers our collective understanding and the conservation of Amazonian freshwaters.

## 2. Ictio Upload Data Format

The Ictio Upload Tool allows you to upload tables of records that include multiple observations organized in checklists.

Each *observation* made during a fishing event or market survey is recorded in a row in the table and contains data on one species (scientific name); for example, location and effort information.

Each observation includes unique data and data that is repeated in other rows for the same checklist such as location and date. Once the upload is done, the lctio.org platform will automatically group the observations with the same Latitude, Longitude, Date and Start Time, and will automatically create a unique identifier for this data set.

This set of observations is called a checklist. A checklist gathers all the observations in a fishing event for a specific date and location. Examples of checklists are those made during a fishing trip, during fishing at a sampling site, a tour of sport fishing, or a single market survey. When using the port survey, there should be a different checklist for each group or person bringing in fish since the location should be where the fish were caught and not the port.

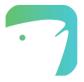

Each checklist can only have one observation for each scientific name, otherwise the data upload will fail. Column headers must contain common name, date, location and number of individuals (see file model). Below are instructions for preparing the data in excel. If you use another program, such as a text editor, make sure you know how to format the data correctly.

### **File Size Limitations**

File sizes are limited to 1 MB for each import. You can import as much data as you wish, but the records must be separated into different files no larger than 1 MB.

### Formatting your data in excel

Use the data template and the variable descriptions to format your data, both of which can be downloaded from lctio.org. The upload will not work unless each variable is in the correct column with the correct format.

The Upload tool assumes row 1 is the header and will not attempt to load this row. No matter what the headings are in row 1, this row cannot be blank. All that matters is that there are headings, the data starts at row 2, and the data is in the correct columns.

Make sure you have data for every field that is required. You can check the <u>list of variables</u> (below) which explains what each one consists of. The variables are distributed in:

### **OBSERVATION VARIABLES**

Column A: Scientific name - use valid Ictio names or species codes (below). You can use the scientific name or the species code in this <u>list of valid names</u> included below. Column B: Number of individuals Column C: Weight Column D: Price per Kg in local national currency. Column E: Comments on the species

### CHECKLIST VARIABLES

Make sure the checklist level fields (**Columns G to J**) are all the same for each observation in the same fish list. The lctio.org platform will populate these fields with the first observation (scientific name) in the list of fish it uploads, and will ignore these fields for all subsequent observations for that scientific name in the checklist.

# The ictio.org platform will group all observations that have the same latitude, longitude, date and start time into unique checklists.

The checklist variables are:

Column F: Location name Column G: Latitude of the location Column H: Longitude of the location Column I: Date

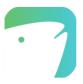

Column J: Start time Column L: Protocol Column K: Port name Column M: Number of observers Column N: Duration Column O: All observations were reported? Column P: Effort distance Column Q: Comments on the fish list

If you have more than one checklist that contains the same Latitude, Longitude, Date and Start Time, that is, repeated scientific names with repeated information, you must upload them in separate upload files.

### Preparing the file for submission

- 1. Use the data template and variable descriptions to format the data, both are available at lctio.org. Loading will not work unless each variable is in the correct column with the correct format.
- 2. Make sure you have data for each required field.
- 3. Line breaks will be replaced by spaces. If you are using a text editor, jumps can cause the load to fail.
- 4. Save the file as a comma separated .csv file. You can verify this by opening the file in the notepad and verifying that the columns are separated by commas ","
- 5. If the file, on the other hand, is separated by a semicolon "; "You can open the document in the notepad, go to the option Edit -> Replace and change all the semicolons ";" by commas ",". This is the simplest way to prepare the document for upload.
- 6. Make sure the .csv file doesn't have any extra rows or columns. The csv file should only have 17 columns (A-Q). The extra rows or columns will cause the upload to fail.
- 7. Upload!

## 3. Data Format Troubleshooting and FAQs

### What to do if your file won't load properly.

If you get a message back saying that the "Upload Failed", please go through the following checks to make sure your file is correct.

 Make sure that your file is formatted as a .csv file and not an Excel (.xls) file or any other type of file. Ictio can only import files with saved as .csv files. You can do this by choosing "Save as" and then picking .csv as the file extension. Try opening the file in a text editor as a .txt file and checking the delimiter. If the values that separate the columns are not commas (for example, if they are semicolons), please see our <u>Help</u> <u>Item on how to fix this issue</u>.

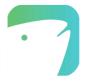

- 2. Make sure your file does not exceed the 1 MB file size limit.
- 3. Make sure the columns are formatted properly (in the right order) as any shift out of place will result in an incorrigible file.
- 4. All observations reported (Column O) should simply be "Y" or "N", not 'yes' or 'no'.
- 5. If you are using a text editor, then make sure you know how to format a csv file. Misplaced quotation marks, hard returns, or commas can make the upload fail.

## 4. Description of Protocols:

- 1. Catch Protocol Assumptions: You should only use catch protocol when *you know* when and where the fish were caught.
  - a. **Code** is P77 (Fishing, after the fishing event)
  - b. Location is where fish were caught.
  - c. **Date** is when fish were caught
  - d. Start time is when the fishing effort started.
  - e. **Checklist** should be marked as complete only if all of the fish caught are reported. If only some of the species are not reported then it is an incomplete checklist. If the taxa is not a valid taxa for upload, then add that quantity to "fish sp.".
  - f. **Price** is 1st point of sale (i.e., the price fisherman sells for).
    - i. Price per Kg is in local national currency
  - g. Single checklist involves a single fishing effort and date
- 2. Market Protocol Assumptions: You should only use market protocol when registering fish surveyed in a market, therefore a single checklist can involve fish from multiple fishing efforts at different locations and dates
  - a. Code is P78 (Market Survey)
  - b. Location is of the market where the survey was conducted. Include the name of the market in location name
  - c. Date when survey was conducted
  - d. Checklist should be marked as complete if all species of the available taxa observed at the market are reported.
  - e. Start time is when the survey took place.
  - f. Price is the price at the market. Price per Kg is in local national currency.
- 3. Port Protocol Assumptions: You should only use port protocol when you know (generally) when and where the fish were caught. If you do not know where the fish are coming from then you should use the market survey. At the port, you are recording what is brought to port, not everything that was actually caught.
  - a. Code is P79 (Port Survey)
  - b. Data is collected at a port, and the data collector may not know who caught the fish.
  - c. Location is where fish were caught. The location might be a community or a waterbody.
  - d. Date is when fish were caught.

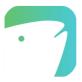

- e. Start time is when the fishing effort started, although this data is probably not usually available at port.
- f. Checklist comments: you can add notes on uncertainty in location and date, for example.
- g. The checklist should be marked as complete if all of the fish brought to port are being reported.
- h. Price is the one at the 1st point of sale, the price fisherman sells for. Price per Kg is in local national currency.
- i. A single checklist might document the catch from multiple fishers over multiple days in a general location. Fish from different locations or different dates should be recorded as different checklists when possible.

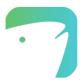

## 6. Variables Description

| Column | Name                | FORMATO<br>(LONGITUD<br>MÁXIMA)                           | Required? | Descripción                                                                                                    |
|--------|---------------------|-----------------------------------------------------------|-----------|----------------------------------------------------------------------------------------------------|
| A      | Scientific Name     | STRING(64)<br>DEFAULT NULL                                | Y         | The scientific name or species code for the taxon. The name must be a valid Ictio name or Ictio species code, both of which are detailed in the list of valid names. There can only be one observation for each scientific name in a list. All observations with the same latitude, longitude, date and start time will form a single list.<br>If there is more than one observation for a scientific name in a list of fish, that is, the same species is listed two or more times and has the same Latitude, Longitude, Date or Start time, the load will fail.<br>If you have several observations for the same scientific name in the same list of fish, then these must be consolidated (add the number of individuals per species).<br>Make sure you don't have multiple observations of the same list. This includes "fish sp". To verify this, you can sort the dataset by coordinates, start date and time. |
| В      | Number              | NUMBER(0 <x<<br>999999)<br/>DEFAULT<br/>'present'</x<<br> | Y         | Number of individuals / number of observed<br>fishes per specific species. If you do not know<br>this quantity, then you fill this fiel with an "X".                                                                                                    |
| С      | Weight              | DECIMAL(9999<br>99.99)<br>DEFAULT NULL                    | Ν         | <ul> <li>Total weight in kg of all individuals observed for this species.</li> <li>▲ If you know the number of individuals observed, make sure that the total weight corresponds to the number of individuals multiplied by their estimated individual weight.</li> </ul>                                                                                                    |
| D      | Price               | DECIMAL(9999<br>99.99)<br>DEFAULT NULL                    | N         | This is the price per kilogram for this species that the fishers sell their catch for. For Market Survey, use the price at market.<br>▲ Price refers to the national currency for the country where the checklist is assigned.                                                                                                    |
| E      | Species<br>Comments | STRING(4000)<br>DEFAULT NULL                              | N         | General comments about the observation for this species.                                                                                                    |

| F | Location Name | TEXT(254<br>characters max)                                                                                                    | Ν | <ul> <li>The name of the place can be defined by the user, for example name of river or lagoon, name of port or market.</li> <li>▲ For the Fishing and Port Protocols, it is where the fish was caught.</li> <li>▲ For Market Protocol, it is hte name of the market or point of sale.</li> </ul>                                                                                                    |
|---|---------------|----------------------------------------------------------------------------------------------------|---|----------------------------------------------------------------------------------------------------|
| G | Latitude      | NUMBER<br>(-90 <x<90)< td=""><td>Y</td><td>Latitude of the location should be in decimal degrees. For instance , -1.33456. Thay should NOT be in degrees, minutes and seconds.<br/>▲ Positive values are in the northern hemisphere; negative values are in south of the equator.<br/>▲ For the Fishing and Port Protocols, this is the latitude where the fish was caught. For the Market Protocol, this is the latitude of the market.<br/>▲ All observations with the same Latitude, Longitude, Date, and Start Time will form a single checklist.</td></x<90)<> | Y | Latitude of the location should be in decimal degrees. For instance , -1.33456. Thay should NOT be in degrees, minutes and seconds.<br>▲ Positive values are in the northern hemisphere; negative values are in south of the equator.<br>▲ For the Fishing and Port Protocols, this is the latitude where the fish was caught. For the Market Protocol, this is the latitude of the market.<br>▲ All observations with the same Latitude, Longitude, Date, and Start Time will form a single checklist. |
| Η | Longitude     | NUMBER<br>(-180<=x<=180)                                                                                                    | Y | Longitude of the location. It must be in decimal degrees.<br>Remember that all longitudes in South America must be negative!<br>▲ For the catch protocol and port protocol, this is the latitude of the place where the fish were caught. For market surveys, this is the latitude of the market.<br>▲ All observations with the same latitude, longitude, date and start time will form a single list.                                                                                                 |
| Ι | Date          | DATE<br>mm/dd/yyyy                                                                                                    | Y | It is the date these observations were made (eg, 01/26/2004 or 5/13/2004). For port and catch point surveys, use the date the fish were caught. For market surveys, use the date of the survey. Make sure this field is in the correct format.<br>A Remember that all observations with the same latitude, longitude, date and start time will form a single fish list.<br>A When formatting the date in Excel, you can use m / d / yyyy or mm / dd / yyyy.                                             |

• 1

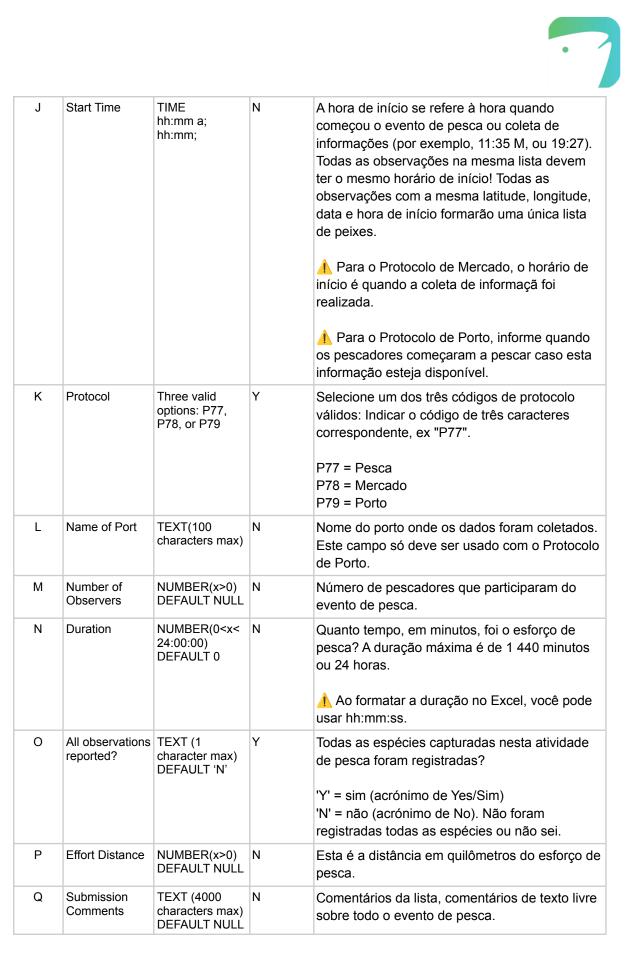

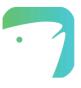

## 7. Valid Names:

| Orden del | Código de |                             |
|-----------|-----------|-----------------------------|
| taxón     | Especie   | Nombre científico           |
| 1         | potamo1   | Potamotrygon sp.            |
| 2         | ostbic1   | Osteoglossum bicirrhosum    |
| 3         | f-aragig1 | Arapaima sp.                |
| 4         | pelcas1   | Pellona castelnaeana        |
| 5         | pelfla1   | Pellona flavipinnis         |
| 6         | eryery1   | Erythrinus erythrinus       |
| 7         | hopuni1   | Hoplerythrinus unitaeniatus |
| 8         | hopmal1   | Hoplias malabaricus         |
| 9         | parbuc1   | Parodon buckleyi            |
| 10        | parpon1   | Parodon pongoensis          |
| 11        | cyngib1   | Cynodon gibbus              |
| 12        | hydarm1   | Hydrolycus armatus          |
| 13        | hydsco1   | Hydrolycus scomberoides     |
| 14        | rhavul1   | Rhaphiodon vulpinus         |
| 15        | f-colmac1 | Colossoma macropomum        |
| 16        | methyp1   | Metynnis hypsauchen         |
| 17        | myleus1   | Myleus sp.                  |
| 18        | mylrub1   | Myloplus rubripinnis        |
| 19        | mylsch1   | Myloplus schomburgkii       |
| 20        | myloss1   | Mylossoma sp.               |
| 21        | mylaur1   | Mylossoma aureum            |
| 22        | f-myldur1 | Mylossoma albiscopum        |
| 23        | f-piabra1 | Piaractus brachypomus       |
| 24        | pygnat1   | Pygocentrus nattereri       |
| 25        | serras1   | Serrasalmus sp.             |
| 26        | serrho1   | Serrasalmus rhombeus        |
| 27        | serspi1   | Serrasalmus spilopleura     |

| 28 | anodus1   | Anodus sp.                 |
|----|-----------|----------------------------|
| 29 | f-anoelo1 | Anodus elongatus           |
| 30 | hemiod1   | Hemiodus sp.               |
| 31 | f-anosto1 | Anostomidae sp.            |
| 32 | anolat1   | Anostomoides atrianalis    |
| 33 | lepfri1   | Leporinus friderici        |
| 34 | leptri1   | Megaleporinus trifasciatus |
| 35 | schfas1   | Schizodon fasciatus        |
| 36 | schvit1   | Schizodon vittatus         |
| 37 | curino1   | Curimata inornata          |
| 38 | curvit1   | Curimata vittata           |
| 39 | cypabr1   | Cyphocharax abramoides     |
| 40 | curima1   | Curimatidae sp.            |
| 41 | f-potamo1 | Potamorhina sp.            |
| 42 | potalt1   | Potamorhina altamazonica   |
| 43 | potlat1   | Potamorhina latior         |
| 44 | f-psectr1 | Psectrogaster sp.          |
| 45 | pseama1   | Psectrogaster amazonica    |
| 46 | pserut1   | Psectrogaster rutiloides   |
| 47 | stebim1   | Steindachnerina bimaculata |
| 48 | f-pronig1 | Prochilodus nigricans      |
| 49 | semapr1   | Semaprochilodus sp.        |
| 50 | f-semins1 | Semaprochilodus insignis   |
| 51 | semtae1   | Semaprochilodus taeniurus  |
| 52 | boulen1   | Boulengerella sp.          |
| 53 | f-tripor1 | Triportheus sp.            |
| 54 | triang1   | Triportheus angulatus      |
| 55 | triaur1   | Triportheus auritus        |
| 56 | f-brycon1 | Brycon sp.                 |
| 57 | bryama1   | Brycon amazonicus          |
| 59 | brymel1   | Brycon melanopterus        |
|    |           |                            |

|    |           | T                              |
|----|-----------|--------------------------------|
| 60 | salmin1   | Salminus sp.                   |
| 61 | acefal1   | Acestrorhynchus falcirostris   |
| 62 | astyan1   | Astyanax sp.                   |
| 63 | charax1   | Charax sp.                     |
| 64 | agenei1   | Ageneiosus sp.                 |
| 65 | ageine1   | Ageneiosus inermis             |
| 66 | aucnuc1   | Auchenipterus nuchalis         |
| 67 | tragal1   | Trachelyopterus galeatus       |
| 68 | amblyd1   | Amblydoras sp.                 |
| 69 | megura1   | Megalodoras uranoscopus        |
| 70 | oxynig1   | Oxydoras niger                 |
| 71 | ptegra1   | Pterodoras granulosus          |
| 72 | bracap1   | Brachyplatystoma capapretum    |
| 73 | brafil1   | Brachyplatystoma filamentosum  |
| 74 | f-brajur1 | Brachyplatystoma juruense      |
| 75 | f-brapla1 | Brachyplatystoma platynemum    |
| 76 | f-brarou1 | Brachyplatystoma rousseauxii   |
| 77 | bratig1   | Brachyplatystoma tigrinum      |
| 78 | f-bravai1 | Brachyplatystoma vaillantii    |
| 79 | calmac1   | Calophysus macropterus         |
| 80 | hempla1   | Hemisorubim platyrhynchos      |
| 81 | hypoph1   | Hypophthalmus sp.              |
| 82 | hypede1   | Hypophthalmus edentatus        |
| 83 | hypfim1   | Hypophthalmus fimbriatus       |
| 84 | f-hypmar1 | Hypophthalmus marginatus       |
| 85 | leimar1   | Leiarius marmoratus            |
| 86 | megpla1   | Megalonema platycephalum       |
| 87 | perper1   | Leiarius perruno               |
| 88 | phrhem1   | Phractocephalus hemioliopterus |
| 89 | pimfla1   | Pimelodina flavipinnis         |
| 90 | f-pimelo1 | Pimelodus sp.                  |
|    |           |                                |

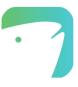

| 91  | pimblo1   | Pimelodus blochii             |
|-----|-----------|-------------------------------|
| 92  | pinpir1   | Pinirampus pirinampu          |
| 93  | planot1   | Platynematichthys notatus     |
| 94  | plamuc1   | Platysilurus mucosus          |
| 95  | plastu1   | Platystomatichthys sturio     |
| 96  | pseudo3   | Pseudoplatystoma sp.          |
| 97  | f-psefas1 | Pseudoplatystoma fasciatum    |
| 98  | psepun1   | Pseudoplatystoma punctifer    |
| 99  | f-psetig1 | Pseudoplatystoma tigrinum     |
| 100 | sorelo1   | Sorubim elongatus             |
| 101 | sorlim1   | Sorubim lima                  |
| 102 | sorman1   | Sorubim maniradii             |
| 103 | sorpla1   | Sorubimichthys planiceps      |
| 104 | f-zunzun1 | Zungaro zungaro               |
| 105 | corydo1   | Corydoras sp.                 |
| 106 | hoplos1   | Hoplosternum sp.              |
| 107 | hoplit1   | Hoplosternum littorale        |
| 108 | lorica1   | Loricariinae sp.              |
| 109 | hypost1   | Hypostomus sp.                |
| 110 | pteryg1   | Pterygoplichthys sp.          |
| 111 | ptedis1   | Pterygoplichthys disjunctivus |
| 112 | ptepar1   | Pterygoplichthys pardalis     |
| 113 | eleele1   | Electrophorus sp.             |
| 114 | adobal1   | Adontosternarchus balaenops   |
| 115 | potgui1   | Potamorrhaphis guianensis     |
| 116 | petgru1   | Petilipinnis grunniens        |
| 117 | plamon1   | Plagioscion montei            |
| 118 | plasqu1   | Plagioscion squamosissimus    |
| 119 | plasur1   | Plagioscion magdalenae        |
| 120 | aeqtet1   | Aequidens tetramerus          |
| 121 | astcra1   | Astronotus crassipinnis       |
|     |           |                               |

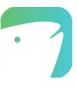

| 122 | astoce1 | Astronotus ocellatus   |
|-----|---------|------------------------|
| 123 | cichla1 | Cichla sp.             |
| 124 | cicmon1 | Cichla monoculus       |
| 125 | cicple1 | Cichla pleiozona       |
| 126 | cictem1 | Cichla temensis        |
| 127 | creret1 | Crenicichla reticulata |
| 128 | geopro1 | Geophagus proximus     |
| 129 | herefa1 | Heros efasciatus       |
| 130 | satjur1 | Satanoperca jurupari   |
| 131 | achach1 | Achirus achirus        |
| 132 | f-fish1 | Fish sp.               |